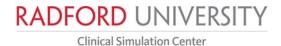

## **Quality Improvement Procedure**

Original Date: April 2014 Reviewed: Annually

Last reviewed: May 2023

I. Purpose: To provide quality simulation education incorporating feedback from student pre/post simulation surveys, clinical agency surveys, suggestions/comments from partnering schools, and feedback from participants and clinical educators to evaluate and revise simulations. To provide quality simulation education incorporating new technology to evaluate, revise, and add to simulation experiences. To provide programmatic improvement to support the CSC strategic plan and SSH standards.

## II. Procedure:

- 1. Annual Scenario Review:
  - a. Prior to the annual meeting the educators gather information from the following sources during the designated time:
    - i. post simulation surveys on completed sessions
    - ii. clinical agencies surveys
    - iii. suggestions/comments from partnering schools
    - iv. clinical educators and/or participants that utilized CSC
    - v. clinical content experts, in current practice
  - b. Simulation Educators examine data and make recommendations.
  - c. Simulation Educators develop appropriate solutions based on consensus among group.
  - d. Simulation Educators provide successful implementation of changes and devise plan to evaluate the outcome of approved changes
- 2. Problems Identified During the Semester:
  - a. If a problem is identified by simulation educators, staff, standardized patients or partnering agencies, complete "Quality Improvement Template" located in policy and procedure folder on CSC share drive.
- 3. Technology/Equipment Advances:
  - a. Simulation Educators are made aware of new technology/equipment and receive training.
  - b. Complete "Quality Improvement Template" located in policy and procedure folder on CSC Share drive.
  - c. Simulation Educators provide successful implementation of changes and devise a plan to evaluate the outcome of approved changes.
- 4. Programmatic improvement:
  - a. Simulation faculty, staff or director identify problem
  - b. Complete "Quality Improvement Template" located on CSC shared drive in the Quality Improvement folder